**الفصل الثالث طرق البحث** 

- **أ. مدخل البحث و منهجه** 
	- .١ مدخل البحث

سيستخدم هذا البحث <mark>نمج الب</mark>حث الكمي، وتسمى هذه الطريقة الطريقة الك<mark>مية لأن</mark> بيانات البحث تكون في شكل أرقام والتحليل يستخدم الإ<mark>ح</mark>صائيات.يستخد<mark>م هذا البحث منهجًا</mark> كميًا يركز على التحليل باستخدام البيانا<mark>ت العددي</mark>ة لمعالجتها في شكل إحصائي.<sup>٣٧</sup> تستخد<mark>م الأ</mark>ساليب الكمي<mark>ة لإ</mark>جراء البحوث عل<mark>ى مج</mark>موعة أو عينة معينة. الب<mark>حث مع جمع البيانات</mark> باستخدام أدوات تحليل البيانات ذات الطبيعة الكمية أو الإحصائية بمدف اختبار الفرضية الراسخة. ``` سبب استخدام الباحث للمنهج الكمي هو رغبة الباحث في التخلص من عنصر الذاتية في الأنشطة البحثية.

.٢ منهجه البحث

هذا البحث <mark>هو بحث تجريبي. البحث الت</mark>جريبي هو البحث الذي يهدف إلى تحديد ما إذا كانت هناك نتيجة "لشيء ما" مفروض. بمعنى آخر ، يحاول البحث التجريبي فحص ما إذا كانت هناك علاقة سببية.

<sup>37</sup> Lily Haq Puspita, "Efektivitas Penerapan Pembelajaran *Realistic Mathematics Education* (RME) Dengan Media Benda Konkret Terhadap Kemampuan Representasi Matematis Siswa Pada Materi Kubus Kelas VIII MTs N Brangsong Tahun Pelajaran 2015/2016," *thesis,* (UIN Wali Songo, 2014): 42. https://eprints.walisongo.ac.id/id/eprint/6861.

<sup>38</sup> Mustaqim, "Metode Penelitian Gabungan Kuantitatif Kualitatif /*Mixed Medthos* Suatu Pendekatan Alternatif," *Intelegensia: Jurnal Pendidikan Islam* 4, no. 1 (2016): 2-3, https://doi.org/https://doi.org/10.34001/intelegensia.v6i1.1351.

الحيلة هي مقارنة مجموعة تجريبية واحدة أو أكثر تم علاجها بمجموعة مقارنة واحدة أو أكثر لا تتلقى العلاج.<sup>٣٩</sup> نوع البحث المستخدم في هذا البحث هو تصميم ما قبل التجربة في شكل تصميم تمهيدي لاحق موعة واحدة. في هذا التصميم هناك مجموعة واحدة تستخدم للبحث. في هذا التصميم استخدم الباحث الاختبار القبلي والبعدي. **يمكن وصف تصميم اختبار تمهيدي جماعي واحد على النحو التالي**  1O <sup>=</sup> قيمة الاختبار الأول (قبل العلاج)  $x = 1$ لعلاج 2O = قيمة الاختبار اللاحق (بعد العلاج) فاعلية طريقة لعبة *Wheel Lucky* في ترقية قدر ة الطلاب في مهارة الكتابة**. ب. إعدادات البحث**  .١ وقت البحث ومكانه سيتم إجراء هذا البحث في المدرسة مفتاح الطلاب جينكال سيوو طي. تم إجراء هذا البحث على ٢٢ مايو حتى ٢٢ يونيو **O1 X O2**

**REPOSITORI JAIN KUDUS** 

<sup>39</sup> Ratna Wijayanti Daniar Paramita, Metode Penelitian Kuantitatif, (Lumajang : Widya Gama Prress, 2021): 22.

**ج. مجتمع البحث و عينته**  .١ مجتمع البحث

مجتمع البحثهو مجموع البيات الشاملة المتعلقة لنطاق والوقت الذي نحدده. فكم كان المواد في هذه البحث من طلاب الفصل السابع في المدرسة مفتاح الطلاب جينكال سيوو طي مع ما مجموعه ٥٨ طالبًا ويكونون من فص<mark>لين، و</mark>هما الفصلان أ والفصل ب ويتألف الفصل أ من ٣<mark>٠ ط</mark>البًا وفصل ب ٢٨طالبًا.

السك<mark>ان</mark> هو منطقة <mark>تتكون م</mark>ن: أشياء <mark>/ م</mark>واضيع لها صفات وخصائص معينة يحددها ا<mark>لباحث ل</mark>دراستها ومن ثم استخلاص النتائج. السكان في هذه البحث هم الفصل السابع في المدرسة مفتاح الطلاب جينكال <mark>سيوو</mark> باطي.وبذ<mark>لك يك</mark>ون المجتمع في هذه البحث هو الفصل السابع مع عدد من الطلاب، ولمزيد من التفاصيل انظر الجدو ل التالي: **الجدول :٣.١ عدد السكان طلاب في الفصل السابع المدرسة مفتاح الطلاب جينكال سيوو طي في السنة الدرسية** 

**٢٠٢٢/٢٠٢١م** 

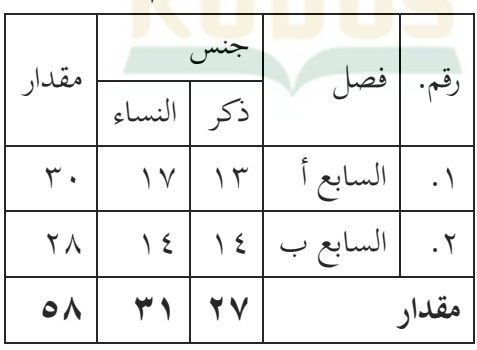

 <sup>40</sup> Sugiyono Margono, "Metode Penelitian Pendidikan," (Jakarta: Rineka Cipta, 2010): 118.

.٢ عينة

**REPOSITORI JAIN KUDUS** 

وفقًا لـ Sugiono ، فإن العينة هي جزء من العدد والخصائص التي تمتلكها العينة أو عدد الأعضاء المختارين من السكان، والعينة تعني العينة، وهي جزء من الفرد كمله الذي هو الكائن بسبب العدد الكبير من السكان.

في هذا البحث، سيأخذ الباحث عينة من فصلين، وهما الفصل السابع أ وال<mark>سابع ب</mark>، بإجمالي ٢٨ طالبًا يتألفون من ١٤ طالبا و ١٤ طالبة . لمزي<mark>د من</mark> التفاصيل، انظر الجدول أدناه.

**الجدول :٣.٢ عدد عينات طلاب في الفصل السابع المدرسة مفتاح الطلاب جينكال سيوو طي في السنة الدرسية ٢٠٢٢/٢٠٢١م** 

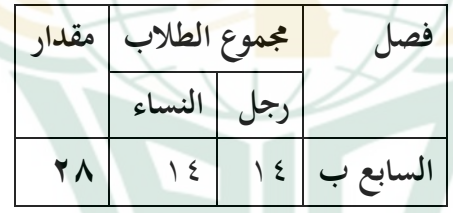

**د. تعريف التصميم والتشغيل**  المتغير شيء آخر، أو يمكن أن يطلق عليه أيضًا رمزًا أو مفهومًا يتم حسابه كمجموعة من القيم التي يحددها الباحث الجاري دراسته بحيث يمكن ٤١ استخلاصها كاستنتاج للمعلومات التي تم الحصول عليها.

<sup>41</sup> Sugiyono, Metode Penelitian Pendidikan (Pendekatan Kuantitatif, Kualitatif, dan R&D),(Bandung: Alfabeta 2009): 38.

يكون هذا البحث من متغيرين هما:

- ١. متغير مستقل غالبًا ما يتم ذكرها كمتغيرات أو متغيرات مستقلة تؤثر على متغيرات أخرى أو تنتج متغيرات أخرى.<sup>٤٢</sup> المتغير المستقل في هذا البحث هو استخدام *Wheel Lucky* كأداة في تعليم اللغة العربية.
- ٢. المتغير التابع غالبًا ما يشار إليه على أنه متغير يعتمد على متغيرات أخرى.<sup>٤٣</sup> المتغير التابع في <mark>هذا الب</mark>حث هو نتيج تقييم تعليم الطلاب للغة العربية بعد استخدام *Wheel Lucky*.

تصميم البح<mark>ث المستخدم في هذا البحث هو نُحج</mark> كمي مع تصميم بحث ما قبل التجريبي (غير تصميمي)، لأن هذا التصميم ليس تجربة حقيقية بعد. يهدف <mark>هذا</mark> البحث إلى م<mark>قارنة ن</mark>تائج تقييمات تعليم الطلاب باستخدام التقييملعبة *Wheel Lucky* وبدون استخدام لعبة *Wheel Lucky*. التقييم المستخدم هو تقييم ستخدام لعبة *Wheel Lucky* في ترقية مهارة الكتابة لدى الطلاب.

ُ التصميم المستخدم في هذه التجربة هو تصميم ما قبل التجربة. قال إنه و<br>يو تصميم ما قبل التجريبي، لأن هذا التصميم لم تعد تجربة فعلية بعد لأنه لا تزال هناك متغيرات خ<mark>ارجية تؤثر على تكوين المتغير</mark> التابع (المرتبط). لذا فإن النتائج التجريبية المعتمدة لا تتأثر فقط لمتغير المستقل، وذلك لعدم وجود متغير تحكم، والعينة لا يتم اختيارها عشوائيا. ً

في هذا التصميم، خضعت اموعة التجريبية إلى اختبارين، هما قبل الاختبار وبعده. سيقيس هذا البحث التجريبي في النهاية ما إذا كانت هناك

<sup>42</sup> Anang Martono, Metode penelitian Kuantitatif Analisis isi dan Analisis data sekunder (PT Rajagrafindo Persada : 2014): 61.

<sup>&</sup>lt;sup>43</sup> Nasir, Metode Penelitian, (Ghalia Indonesia : Yogyakarta, 1999):150.

زدة في تحصيل الطلاب إذا حصلوا على علاج أكاديمي ستخدام لعبة *Wheel Lucky* مقارنة بعدم استخدام لعبة *Wheel Lucky*.

- **ه. اختبار الصدق و الثبات** 
	- .١ اختبار الصدق

في البحث الكمي، ترت<mark>بط ج</mark>ودة أدوات البحث بصلاحية الأداة وموثوقيتها وترتبط جودة جمع البيانات بدقة الطرق المستخدمة لجمع البيات.

.٢ اختبار صلاحية أدوات البحث

<mark>عناصر</mark> الأسئلة قبل <mark>الاختبار،</mark> تم تقييم صحتها أولاً. تم اختبار مفهوم صلاحية الأداة أ<mark>و الاختبارات لاختبار صحة النتائج</mark> من خلال مقارنة المعايير الحالية على الجهاز مع الحقائق التجريبية التي حدثت في هذا المجال. قبل أخذ البيانات، تم اختبار الأداة للتأكد من صحتها وموثوقيتها.

تستخدم صحة الأداة في هذا البحث الصلاحية المنطقية (المحتوى والبناء) والصلاح<mark>ية التجريبية (الحسابات الكم</mark>ية). ومع ذلك، بالنسبة لأداة اختبار نتائج التعليم، تم إجراء اختبارات الصلاحية المنطقية فقط. تم إجراء اختبار الصلاحية المنطقية من خلال استشارة اثنين من المدققين. المدققون مشرفان لإعداد هذه الرسالة البحثية. نتائج الأدوات التي تم التحقق من صحتها من قبل المدققين هي أن الاستبيان وأدوات الاختبار مناسبة وأعلن أنها تستحق الاختبار على الطلاب. بعد إجراء التحقق المنطقي على الأداة، اختبر الباحث الصلاحية التجريبية

للاستبيان، وأجريت التجربة في نفس المدرسة، وهي:الفصل السابعة في المدرسة مفتاح الطلاب جينكال سيوو باطي اختبار الموثوقية تشير مصداقية الاستبيان إلى أنه يمكن الوثوق لأداة لاستخدامها كأداة لجمع البيانات.

| توجمة                         | كفاءة الموثوقية                             |
|-------------------------------|---------------------------------------------|
| <mark>موثوقية جيد جدا</mark>  |                                             |
| موثوقية جيد                   |                                             |
| <mark>موث</mark> وقية كافية   | $\cdot$ . $V \cdot - \cdot$ . $\epsilon$ .  |
| <mark>موثوق</mark> ية ضعيف    | $\cdot$ . $\epsilon$ . $ \cdot$ . $\cdot$ . |
| موثوقية ضعيف <mark>جدا</mark> |                                             |

**جدول :٣.٣ كفاءة الموثوقية** 

بعد معرفة نتائج التحقق من صحة الأداة ، بع اختبار موثوقية البيات ستخدام برمج SPSS مع صيغة *alpha Cronbach* مع معايير أداة البح<mark>ث التي يُقال إنها موثوقة إذا</mark> كان معامل الموثوقية T عدًا٦.٠

**و. جمع البيات**  جمع البيات هو جمع البيات اللازمة للإجابة على مشاكل البحث. يمكن الحصول على البيات التي يحتاجها الباحث من خلال الدراسات

الاستقصائية والتجارب. <sup>٤٤</sup> تقنيات جمع البيانات هي عملية في البحث وهي جزء مهم .يجب أن تكون تقنية جمع البيات صحيحة ومتوافقة مع الطريقة بحيث تكون النتائج المحققة متوافقة مع أهداف البحث الأولية أو الفرضيات الأولية المحددة مسبقًا .ستؤدي الأخطاء في جمع البيانات إلى استنتاجات ائية، ويصبح البحث غير ذي صلة، ولطبع فإن الوقت والطاقة التي يتم إنفاقها عند جمع البيانات ستكو<mark>ن بلا</mark> جدوى<sup>66</sup>. تهدف البيانات التي تم جمعها في هذا البحث إلى تحديد جدوى طريقة لعبة *Wheel Lucky* لتر قية قدرة الطلاب في درس مهارة الك<mark>تابة.</mark>تستخدم هذ<mark>ا ال</mark>بحث تقنيات جمع البيات وهي:

٠١ تُعرّف الملاحظة الملاحظة <mark>بأنها المراقب</mark>ة المنهجية وتس<mark>جيل</mark> الأعراض التي بر<br>ت تظهر عل<mark>ى مو</mark>ضوع البح<mark>ث. تقني</mark>ة المراقبة هذه هي تقنية أو طريقة لجمع البيات أو تحليل البيات من خلال إجراء ملاحظات منهجية أو تسجيلات للسلوك من خلال رؤية حالة المجال أو مراقبتها مباشرة حتى يمكن الباحث من الحصول على صورة أوسع للمشكلة قيد البحث. في هذه التقنية ، لا يقتصر الأمر على استخدام الباحثين مباشرة في الميدان لمراقبة موقع وهوي<mark>ة المدرسة التي يبحث فيها البا</mark>حث.

.٢ اختبار

الاختبار عبارة عن سلسلة من الأسئلة أو التدريبات لإضافة إلى الأدوات الأخرى المستخدمة لقياس المهارات أو المعرفة الذكية أو القدرات أو المواهب التي يمتلكها الأفراد أو اموعات ستخدام

<sup>44</sup> Ratna Wijayanti Daniar Paramita, Metode Penelitian Kuantitatif.( Lumajang : Widya Gama Prress, 2021): 22.

<sup>&</sup>lt;sup>45</sup> Syafrida Hafni Sahir, Metedologi Penelitian, (Medan: KBM Indonesia 2022): .

الوسائط المرئية والمسموعة في تحديد ما إذا كان استخدام هذه الوسائط ً ترقية الطلاب أم لا. مهارات اللغة العربية. في فعالا أ) اضغط على الاختبار

من خلال النظر في نتائج التعليم للطلاب ما إذا كان بإمكانهم الترقية أم لا، هناك حاجة إلى اختبار من خلال اختبار مسبق والذي يهدف إل<mark>ى أن ي</mark>كون اختبارًا أوليًا يتم إجراؤه لتحديد القدرا<mark>ت الأساسية للطلاب في </mark>مواد تعليم اللغة العربية.

ب) الاخت<mark>بار ا</mark>للاحق

الاختبار اللاحق المعن<mark>ي هو</mark> اختبار نھائي لتحديد مستوى نجاح الطلاب بعد إجراء التجربة نفسها

- .٣ علاج او معاملة
- أ) اللقاء الاول

في الاجتماع الأول، بدأ المعلم بتقديم مقدمات للطلاب ثم أجرى اختبارًا أوليًا كمعرفة أولية للطلاب بمواد اللغة العربية التي يتم تدريسها.

ب) الاجتماع <mark>الثاني</mark>

في الاجتماع، أقام المعلم أنشطة تعليمية حول مهارة الكتابة ستخدام طريقة لعبة *Wheel Lucky* ًوفقا لخطة تنفيذ التعليم (RPP). في تعليم المادة هذه المرة شرح المعلم حول المفرودات المتعلقة لموضوع. بعد أن بدأ الطلاب في التدريب وحفظ شكل كل مفردة، أقامت المعلمة لعبة ستخدام *Wheel Lucky*، أي بتقسيم الطلاب إلى عدة مجموعات ثم تقدم كل ممثل مجموعة

لتدوير *Wheel Lucky* وأخذ الأسئلة التي طرحها المعلم في لعبة .*Lucky Wheel* ج) الاجتماع الثالث في هذا الاجتماع، يكرر المعلم بعض المواد التي تم تدريسها سابق . ثم يقوم المعلم بشرح المادة الخاصة بخبر مقام ومبتدى ًا المعخور بعد ذلك يقوم المعلم بلعبة ستخدام *Wheel Lucky* ، أي بتقسيم الطلاب إلى عدة مجموعات ثم يتقدم كل ممثل مجموعة لتدوير *Wheel Lucky* وخذ الأسئلة التي تم توفيرها من قبل المعلم في لعبة *Wheel Lucky*. د) الاجتماع الرابع في هذا الاجتماع، كان ما تم إنجازه هو تقييم الدروس المستلمة أثناء عملية التعليم لتحديد مستوى معرفة الطلاب أثناء عملية التدريس و التعليم من خلال إجراء اختبار لاحق.

.٤ توثيق

التوثيق هو <mark>وسيلة لتوفير أنواع مختلفة</mark> من الوثائق. إحدى الطرق هي استخدام أد<mark>لة دقيقة من مصادر تسجيل</mark> المعلومات. بمعنى آخر، الفهم العام للتوثيق هو نشاط للبحث والتحقيق والتجميع والتحكم والاستخدام والبحث.

أجريت بيانات عن نتائج التعليم قبل وبعد التجربة باستخدام اختبار نتائج التعليم. تكون اختبارات نتائج التعليم في شكل اختبار أولي أو اختبار مسبق واختبار نحائي أو اختبار لاحق الفصل السابعة في المدرسة مفتاح الطلاب جينكال سيوو طي

## **ز. تحليل البيات**

أ) صلاحية

- .١ إعداد أدوات البحث هناك عدة أمور يجب مراعاتها عند إعداد أداة البحث، وهي: أ) تشير الأسئلة إلى المنهج على مستوى الوحدة التعليمية ي ُ ب) نظر إلى التقييم تقييم من الجوانب الفعالة والمعرفية والحركية ج) عناصر في شكل اختيار <mark>من متعدد أ</mark>و مقال د) أداة ا<mark>لقياس الم</mark>ستخدم<mark>ة تفي بمعي</mark>ار الصل<del>احية و</del>الموثوقية .٢ اختبار أداة الاختبار
- وفقًا لـ *Arikun*to، الاختبار الجيد هو اختبار يجب أن يكون له صلاحي<mark>ة وم</mark>وثوقية، لذلك <mark>قبل جمع ال</mark>بيانات، يتم إجراء اختبار لتحديد صحة وموثوقية أسئلة <mark>الاختبار المطلوبة. بالإضافة إلى</mark> الصلاحية ً والموثوقية، سيتم أيضا اختبار هذا السؤال لمستوت الصعوبة ٤٦ والاختلافات.

الأداة ال<mark>صالحة هي تلك التي تقيس</mark> ما تقول إنها تقيسه. لتحديد ص<mark>حة الأسئلة، يتم استخدام صي</mark>غة ارتباط المنتج مع أرقام تقريبية، وهي:

$$
r_{xy} \frac{N \sum XY - (\sum X) (\sum Y)}{\sqrt{\left\{N \sum X^{\gamma}\right\} - (\sum X)^{\gamma}\right\} - \left\{N \sum Y^{\gamma}\right\} \left\{\sum Y\right\}^{\gamma}\right\}}
$$

 <sup>46</sup> Febrinawati Yusup, "Uji Validitas dan Reliabilitas Instrumen Penelitian Kuantitatif," *Tarbiyah: Jurnal Ilmiah Kependidikan* 7, no. 1 (2018): 18. https://doi.org/https://dx.doi.org/10.18592/tarbiyah.v7i1.2100.

## REPOSITORI IAIN KUDUS

معلومة : 
$$
r_{xy}
$$
 =  $r_{xy}$   
\n=  $2a$   
\n=  $8a$   
\n=  $8a$   
\n=  $8a$   
\n=  $8a$   
\n=  $8a$   
\n=  $8a$   
\n=  $8a$   
\n=  $8a$   
\n=  $8a$   
\n=  $8a$   
\n=  $8a$   
\n=  $8a$   
\n=  $8a$   
\n=  $8a$   
\n=  $8a$   
\n=  $8a$   
\n=  $8a$   
\n=  $8a$   
\n=  $8a$   
\n=  $8a$   
\n=  $8a$   
\n=  $8a$   
\n=  $8a$   
\n=  $8a$   
\n=  $8a$   
\n=  $8a$   
\n=  $8a$   
\n=  $8a$   
\n=  $8a$   
\n=  $8a$   
\n=  $8a$   
\n=  $8a$   
\n=  $8a$   
\n=  $8a$   
\n=  $8a$   
\n=  $8a$   
\n=  $8a$   
\n=  $8a$   
\n=  $8a$   
\n=  $8a$   
\n=  $8a$   
\n=  $8a$   
\n=  $8a$   
\n=  $8a$   
\n=  $8a$   
\n=  $8a$   
\n=  $8a$   
\n=  $8a$   
\n=  $8a$   
\n=  $8a$   
\n=  $8a$   
\n=  $8a$   
\n=  $8a$   
\n=  $8a$   
\n=  $8a$   
\n=  $8a$   
\n=  $8a$   
\n=  $8a$   
\n=  $8a$   
\n=  $8a$   
\n=  $8a$ 

<sup>47</sup> Indah Putri Maulidya Sari and Frida U Ermawati, "Instrumen Tes Diagnostik Konsepsi Lima Tingkat Pada Materi Gerak Lurus: Pengembangan, Uji Validitas Dan Reliabilitas Serta Uji Coba Terbatas," *PENDIPA Journal of Science Education* 5, no. 2 (2021): 156, https://doi.org/https://doi.org/10.33369/pendipa.5.2.152-162.

## **REPOSITORI JAIN KUDUS**

|                                                | فيما يلي فئات موثوقية Guilfords |
|------------------------------------------------|---------------------------------|
| $\cdot$ . $\wedge$ $\cdot$                     | موثوقية جيد جدًا                |
| $r_{11}$ \>>                                   |                                 |
| $\cdot$ . $7 \cdot$                            | موثوقية جيد                     |
| $r_{\mathcal{N}}$ . A $\rightarrow$            |                                 |
| $\cdot$ . $\epsilon$ .                         | موثوقية كافية                   |
| , 7.35<br>$r_{\rm w}$                          |                                 |
| $\cdot$ . $\cdot$                              | موثوقية ضعيف                    |
| $\cdot$ . $\xi \cdot \gg$<br>$r_{\rm{11}}$     |                                 |
| $\ddotsc$                                      | موثوقية ضعيف جدا                |
| $\cdot$ . $\cdot$ $\rightarrow$<br>$r_{\rm w}$ |                                 |

**الجدول:٣.٤ مصداقية**

ج) مستوى الصعوبة الرقم <mark>الذي يوض</mark>ح م<mark>ستوى الصعوبة</mark> وسهولة السؤال يسمى مؤشر الصعوبة. يتر اوح مؤشر الصعوبة بين ٠.٠٠ و .١.٠ يوضح مؤشر الصعوبة هذا مستوى صعوبة الأسئلة. الأسئلة ذات مستوى مؤشر صعوبة ٠.٠ تشير إلى أن الأسئلة المقدمة سهلة للغاية. من حيث التقييم، يُعطى مؤشر الصعوبة الرمز P (كبير p) الذي يمثل كلمة نسبة. صيغة إيجاد الفهرس:*JS / B = P*

معلومة : <sup>P</sup> <sup>=</sup> مؤشر الصعوبة <sup>b</sup> <sup>=</sup>عدد الطلاب الذين أجابوا على السؤال بشكل صحيح JS <sup>=</sup> العدد الإجمالي للطلاب الذين يؤدون الاختبار. وفق ٤٨القواعد المتبعة في كثير من الأحيان.

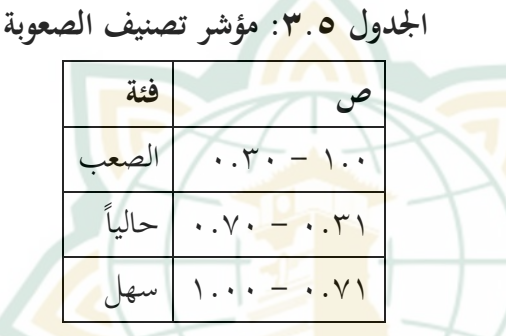

د) قوة الأسئلة المختلفة

أما عن كيفية حساب القوة المختلفة للسؤال. تتراوح قيمة قاعدة البيات من ١.٠٠- إلى .١.٠٠+ يمكن تحديد DB لصيغة التالية: - = DB = − معلومة : J = عدد المشاركين في الاختبار <sup>=</sup>عدد المشاركين في اموعة العليا

**REPOSITORI IAIN KUDUS** 

 <sup>48</sup> Laela Umi Fatimah and Khairuddin Alfath, "Analisis Kesukaran Soal, Daya Pembeda Dan Fungsi Distraktor," *AL-MANAR: Jurnal Komunikasi Dan Pendidikan Islam* 8, no. 2 (2019): 43–44, https://doi.org/https://doi.org/10.36668/jal.v8i2.115.

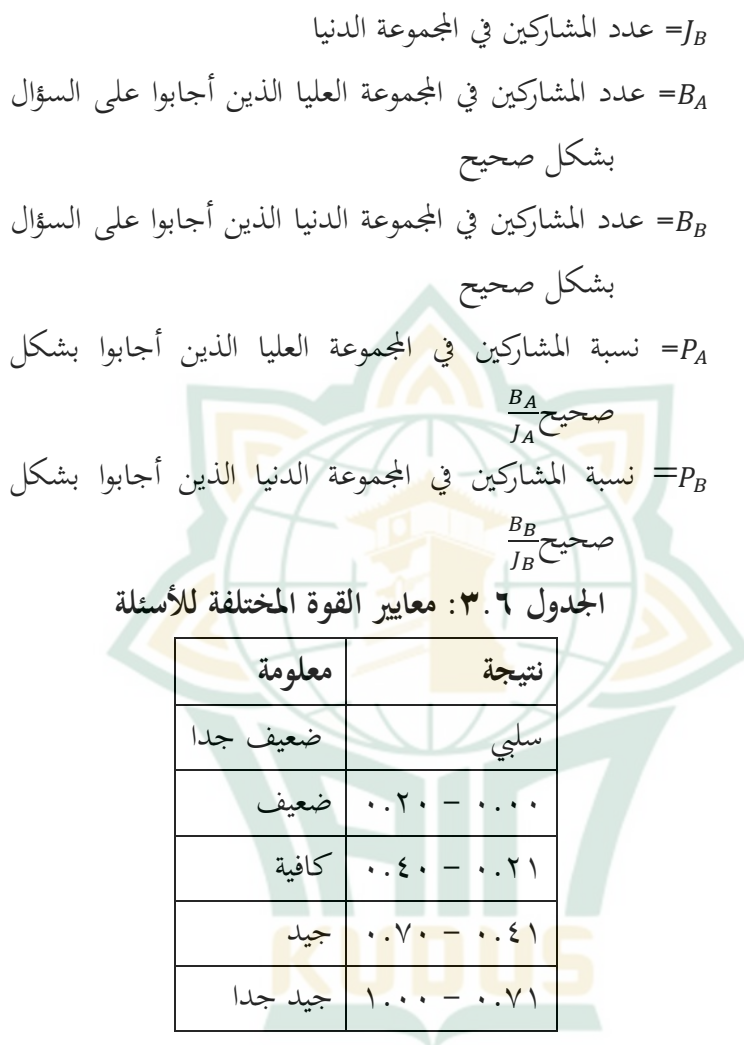

.٣ المشتت

يتم استخدام المشتتات في نمط إجات الأسئلة لتحديد ما إذا كان المشتت يمكن أن يعمل كمشتت جيد أم لا، ويستخدم المشتت في شكل أسئلة الاختيار من متعدد. يمكن التعامل مع المشتتات بطريقة مقبولة لأنحا جيدة ورفضها لأنها ليست كذلكجيد ومعاد كتابته لأنه ليس جيدا. يمكن القول أن عامل التشتيت يعمل بشكل جيد إذا تم اختياره من قبل ٪٥ على الأقل من المتقدمين للاختبار. أ) معايير التسجيل على الجهاز سيكون هناك ٢٠ سؤالا للاختبار. يستخدم جهاز الاختبار

هذا لقياس قدرة الطلاب على تقويم تعليم اللغة العربية. كل عنصر له درجة ١ إذا <mark>كانت ا</mark>لنتيجة صحيحة وصفر إذا كانت خاطئة<mark>. فيما ي</mark>لي بمزي<mark>د من التفصيل فيما يتعل</mark>ق بتسجيل درجات أسئلة الاختبار التي سيتم شرحها في الجدول:

**الجدول** :**٣**.**٧ بنود اختبار الصلاحية والتسجيل** 

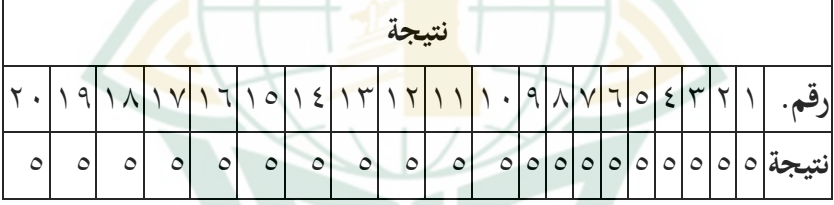

بعد تقديم البيات وتفسيرها، يتم إجراء التحليل ستخدام الأساليب أو الصيغ الإحصائية. في هذه البحث، لتحليل ما إذا كان هناك <mark>تأثير لنتائج تقييم تعليم الطلا</mark>ب بمساعدة طريقة لعبة *Wheel Lucky* في طرح أسئلة للغة العربية لتعليم طلاب الفصل السابع. في المدرسة مفتاح الطلاب جينكال سيوو طي ب) الإحصاء الوصفي الإحصائيات الوصفية هي إحصاءات تستخدم لتحليل البيانات من خلال وصف أو وصف البيانات التي تم جمعها دون نية لاستخلاص استنتاجات تنطبق على الجمهور أو التعميم. يتم

استخدام الإحصاء الوصفي لتقديم البيات التي تم الحصول عليها من خلال نتائج الاختبار التمهيدي والاختبار البعدي للطلاب في مستند فيثاغورس في شكل جدول (متوسط، الانحراف المعياري، التباين، الحد الأدنى والحد الأقصى للقيم ). من السهل جدا أن نفهم.

ج) اختبار الحالة الطبيعية

ت<mark>م إجراء اختبار الحالة الطبيعية للتحقق مما</mark> إذا كانت البيانات موزعة <mark>بشكل طبيعي أم لا. تم إجراء اختبار</mark> روتيني لبيانات ما بعد الاختبار. تم حساب البيات ستخدام SPSS ٢٦ كان الت<mark>وزيع</mark> يعتبر طبيعيًا <mark>إذا ك</mark>ان مستوى الأهمية أعلى من ٠.٠٥ . <mark>بينما إذا</mark> كان مستو<mark>ى الأهم</mark>ية أقل من ٠.٠٥، فقد قيل أن التوزيع غير طبيعي.

د) اختبار <sup>T</sup>

اختبار T أو الذي يُطلق عليه غالبًا اختبار T للعينة المزدوجة، هو نوع من الاختبار الإحصائي الذي يهدف إلى مقارنة متوس<mark>طات زو</mark>جي<mark>ن من المجم</mark>وعات.<sup>٤٩</sup> يمكن تفسير العينات المزدوجة على أنها عينة من نفس الموضوع ولكنها تخضع لمعالجين أو قياسات مختلفة، أي القياسات قبل وبعد إجراء العلاج. تم استخدام اختبار <sup>T</sup> للعينة المزدوجة لتحديد ما إذا كانت هناك اختلافات في نتائج تعليم الرضيات قبل تعليم اللغة العربية

 <sup>49</sup> M Fajar Nurwildani and Irfan Santosa, "Analisis Efektifitas Model Pembelajaran Digital Pada Praktikum Mesin Ck6132d Cnc Lathe Dengan Uji Paired Sample T-Test," *Engineering: Jurnal Bidang Teknik* 7, no. 2 (2016): 56– 57, https://doi.org/https://doi.org/10.24905/eng.v7i2.815.

## REPOSITORI IAIN KUDUS

وبعدها. فرق كبير، يقال أنه فعال. يتم حساب اختبار <sup>T</sup> المقترن ستخدام الصيغة التالية: = √ معلومة : <sup>N</sup>: عدد فئة تجربة البيات <sup>S</sup>: الانحراف المعياري <sup>D</sup>: الاختلاف في القيم قبل وبعد تعليم اللغة العربية ستخدام طريقة لعبة *Wheel Lucky* لاتخاذ قرار، قارن القيمة بمستوى الأهمية 5 = a٪ مع - n = df <sup>1</sup> خطوات الاختبار هي كما يلي: صياغة فرضية 1H: لا يساعد استخدام لعبة *wheel Lucky* المعلمين والطلاب في إعداد أسئلة اللغة العربية وتقييم تعليم اللغة العربية 2H: يستخدملعبة محظوظ رودو مساعدة المعلمين والطلاب في إعداد أسئلة اللغة العربية وتقييم تعليم اللغة العربية معايير الاختبار <sup>٠</sup>H <sup>≤</sup> <sup>≤</sup> إذا: ، ثم قبلت ، ثم رفضH <sup>&</sup>gt; إذا : ∑ ١١(∑ ١) (∑ ١) (∑ <sup>١</sup> <sup>٢</sup>)( <sup>∑</sup> ١)٢ <sup>∑</sup> <sup>١</sup> <sup>٢</sup> ∑ <sup>١</sup> )٢